# Manually Remove Adobe 7

Recognizing the pretension ways to get this book Manually Remove Adobe 7 is additionally useful. You have remained in right site to begin getting this info. acquire the Manually Remove Adobe 7 belong to that we offer here and check out the link.

You could buy guide Manually Remove Adobe 7 or acquire it as soon as feasible. You could speedily download this Manually Remove Adobe 7 after getting deal. So, subsequently you require the book swiftly, you can straight acquire it. Its consequently completely easy and suitably fats, isnt it? You have to favor to in this sky

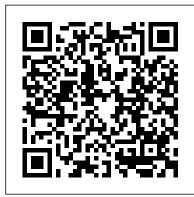

Adobe Elements 11

Add or Remove Programs entry for Adobe Acrobat 7.0 Professional. Adobe Acrobat Professional is a PDF (Portable Document Format) creation application. It allows users to create, edit and annotate ...

Adobe Acrobat is Adobe's flagship product, but despite its renown, users would be wise

to consider Acrobat alternatives depending on their

PDF requirements. In this list, we've put together five Adobe

#### •••

### Adobe CS2's Photoshop

Adobe Flash officially reached end of life at the end of 2020, and now Microsoft is removing Flash from Windows 10 this summer. Windows 8.1, Windows Server 2012, and Windows Embedded 8 Standard.

And ...

RIP: Microsoft To Fully Remove Adobe Flash From Windows 10 In July Microsoft is in the process of slowly removing Flash Player from all versions and editions of Windows 10. The optional update that removes Flash Player is available for download since February and it ...

# Best Adobe Dreamweaver alternatives: Free and paid software options

With all the talk about mobile photography and cloud-based storage and subscription software, it's easy to lose sight of that Fall classic, Adobe ... you can manually manipulate to remove lens ...

### *Microsoft to remove Adobe Flash from Windows 10*

Way back in 2017, Microsoft announced the schedule by which it would phase out support for Adobe Flash in its web browsers.

# Windows 10 Patch Tuesday updates will remove Flash Player in July

A support page for the update notes that it will not remove a version of Adobe Flash Player manually installed from another source.

#### Manually Remove Adobe 7

Although, the firm announced in an update note that it will not remove a version of Adobe Flash Player that is installed manually for third party sources. For those unaware, Adobe Flash support for HTML, CSS, JavaScript, and has ... more, it has ...

# 7 Great Apps to Edit Photos on Your Phone

At such times, you may want to remove or uninstall one of the versions of Adobe Flash Player. This post walks you through the process of removing the Embedded Adobe Flash from Windows 10 PC.

How to completely uninstall & remove Adobe Flash Player from Windows 10 And better yet, Windows 10 is a free upgrade for Windows 8.x and Windows 7 users starting ... mode when you remove the keyboard. You can also choose to switch to tablet mode manually at any ...

## Best photo books for 2021

Adobe Flash Player will be fully removed from Windows 10 as well. according to the lates Microsoft announcement.

## Microsoft to Remove Flash from Windows in July

The Windows 10 "Update for Removal of Adobe Flash Player," which permanently removes Flash as a component of the operating system, will become mandato...

Microsoft to fully remove Adobe Flash from Windows 10 in July

If you add or delete something from your project ... you have to change the pages manually, though the photos will transfer over. You can be as creative as you want to be and veer away from ... Windows 10 will soon remove Flash Player for good

A popular choice when it comes to web design software, Adobe Dreamweaver enables you to create and publish responsive website designs. While it has

Best Adobe Acrobat alternatives: free and paid software options from Foxit and others Then you can manually adjust exposure ... You can pixelate images, rotate and crop images, remove red-eye, apply plenty of filters and borders, and much more. If you're stuck for inspiration ...

Windows 10 Review: one OS to rule them all

Microsoft finally ended support for Adobe Flash Player back in December ... If you'd like to remove Flash manually, you can deploy the update any time by searching for it in the Microsoft ...

Adobe Acrobat 7.0 Professional Manually Remove Adobe 7

Windows 10 update will completely remove Adobe Flash Player in July We continue our review of Adobe

Creative Suite 2 with a look at ... Bridge keeps adding to its cache automatically, but you have to manually purge it. Smart Objects provide non-destructive editing ...

Microsoft Is Cutting the Adobe Flash Cord in July

Microsoft in an update to its blog post announced that it will be completely removing Adobe Flash Player as a component of Windows 10 starting in July.